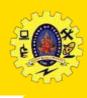

# **SNS COLLEGE OF TECHNOLOGY**

#### (An Autonomous Institution)

Re-accredited by NAAC with A+ grade, Accredited by NBA(CSE, IT, ECE, EEE & Mechanical)
Approvedy by AICTE, New Delhi, Recognized by UGC, Affiliated to Anna University, Chennai

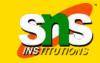

#### **Department of MCA**

### **SCSS**

**Course: Mobile Application Development** 

Unit: V –IONIC Framework

Class / Semester: II MCA / III Semester

## Introduction

- ☐ Syntactically Cascading Style Sheet is the superset of CSS.
- ☐ Due to its advanced features it is often termed as Sassy CSS. SCSS have file extension of .scss
- provides the CSS friendly syntax to closing the gap between Sass and CSS
- ☐ It is fully CSS compatible. You can rename a CSS file as .scss extension and it will also work.
- ☐ SCSS helps you to customize Bootstrap
- ☐ This language is a preprocessor one, and we need to compile or interrupt it into the CSS language

SASS (Syntactically awesome style sheets) is the older version, one of the major differences in writing these two is the use of semicolons and brackets

# Why Angular JS?

☐ SCSS offers variables, you can shorten your code by using variables

| In CSS                                                                                                    | In SCSS                                                                                                    |
|----------------------------------------------------------------------------------------------------|----------------------------------------------------------------------------------------------------|
| Body {   color: #ffffff; font:   \$ubuntu-font: 'Ubuntu', 'Arial',   'Helvetica', sans-serif;   font-size: xx-large;   padding: 2rem; } | \$white: #ffffff;<br>\$ubuntu-font: 'Ubuntu', 'Arial',<br>'Helvetica', sans-serif;<br>Body<br>{<br>color: \$white;<br>font: \$ubuntu-font;<br>font-size: xx-large;<br>padding: 2rem; } |

# **Single Page Application**

| scss |                              | SASS |                                 |
|------|------------------------------|------|---------------------------------|
|      | Semicolon and bracket syntax |      | No Semicolon and bracket syntax |
|      | Superset of CSS              |      | HAML style                      |
|      | Newer and recommended        |      | Less characters to type         |
|      |                              |      | Enforced conventions            |

```
SCSS
SASS
$txt-size: 12px
                                    $txt-size: 12px;
                                    $txt-color: #333;
$txt-color: #333
                                    $link-color: #999;
$link-color: #999
                                    #main{
#main
                                        font-size: $txt-size;
    font-size: $txt-size
                                        color: $txt-color;
    color: $txt-color
                                        a{
                                            color: $link-color;
        color: $link-color
```

### **Features**

- ☐ assists a user in adding various extra features to the CSS, such as nesting, variables, etc.
- extra features make the process of writing the SCSS language quicker and easier as compared to that of writing the standard language of CSS
- □ SCSS language may make use of the CSS function and code
- ☐ Directives, Modules, Expressions, filters, Extend HTML
- ☐ MVC
- Dependency Injection
- ☐ Testing

☐ Server-Side Communication

# MVC

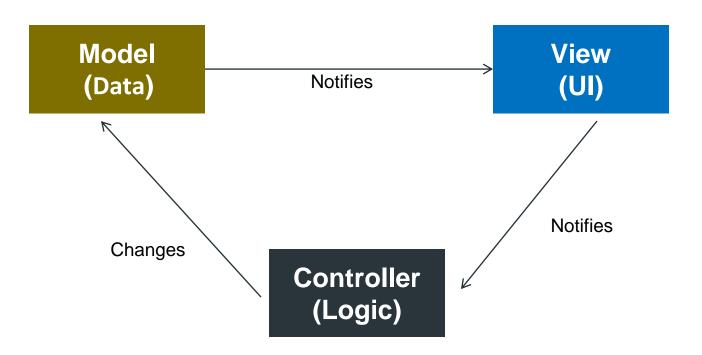

# MVC Model **JS Objects** DOM View Controller **JS Classes**

# **Building Blocks**

#### edureka!

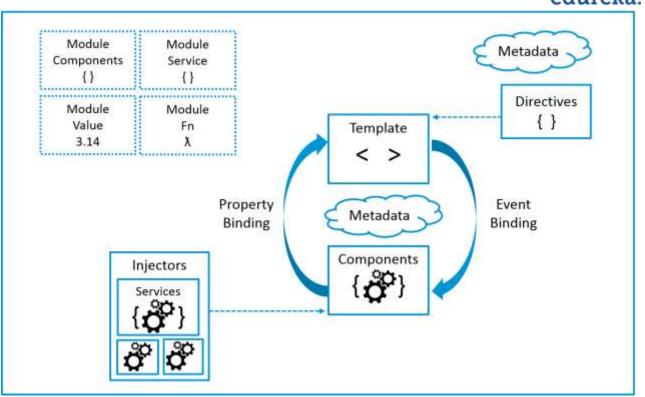

#### **Angular JS**

- It extends HTML with new attributes
- perfect for Single Page Applications
- AngularJS is a JavaScript framework written in JavaScript.

<script src="https://ajax.googleapis.com/ajax/libs/ang
ularjs/1.6.9/angular.min.js"></script>

AngularJS starts automatically when the web page has loaded

## **Example**

```
<!DOCTYPE html>
<html>
<script
src="https://ajax.googleapis.com/ajax/libs/angularjs/1.6.9/angular.min.js"></script>
<body>
<div ng-app="">
         Input something in the input box:
         Name: <input type="text" ng-model="name">
         </div>
</body>
</html>
```

- AngularJS directives are HTML attributes with an ng prefix
- ng-app directive defines an AngularJS application.
- ng-model directive binds the value of HTML controls (input, select, textarea) to application data.
- ☐ ng-bind directive binds application data to the HTML view.

## **Expressions**

- AngularJS expressions are written inside double braces: {{ expression }}
- ☐ It can also be written inside a directive: ng-bind="expression"
- ☐ AngularJS will "output" data exactly where the expression is written

```
<br/>
<br/>
<div ng-app="">
My first expression: {{ 5 + 5 }}
</div>
</body>
```

#### **Modules**

- ☐ AngularJS modules define AngularJS applications.
- ☐ AngularJS controllers control AngularJS applications.
- ☐ The **ng-app** directive defines the application, the **ng-controller** directive defines the controller.